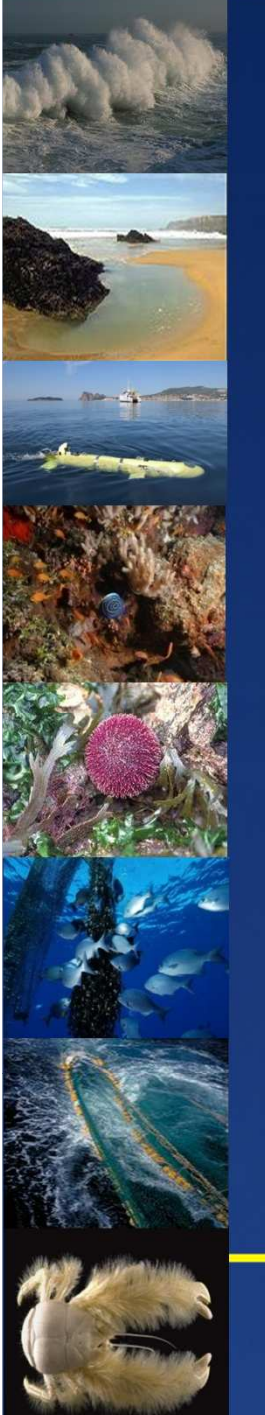

# **Sextant**

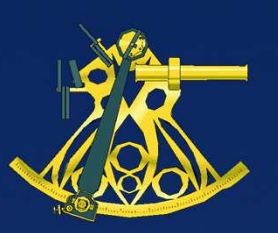

### E. Quimbert, M. Bellouis, F. Lecuy, M. Treguer **French Spatial Data Extreme 2018 France Sextant De Bretagner.**<br> **Sextant De Bretagner. Environments**

### **IMDIS 2013**

**Ifremer** 

Session 3 – Data Services in ocean science

Lucca (Italia), September 23-25, 2013

C. Satra-Le Bris, E. Quimbert, M. Treguer, A. Louarit

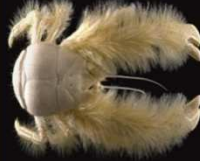

*IMDIS Conference – Lucca, Sept. 25th 2013* E-mail: *catherine.satra@ifremer.fr*Centre de BretagneCS10070, Plouzané 29280 France

# Sextant Web portal

 $\blacktriangleright$ Sextant web portal interface

http://www.ifremer.fr/sextant

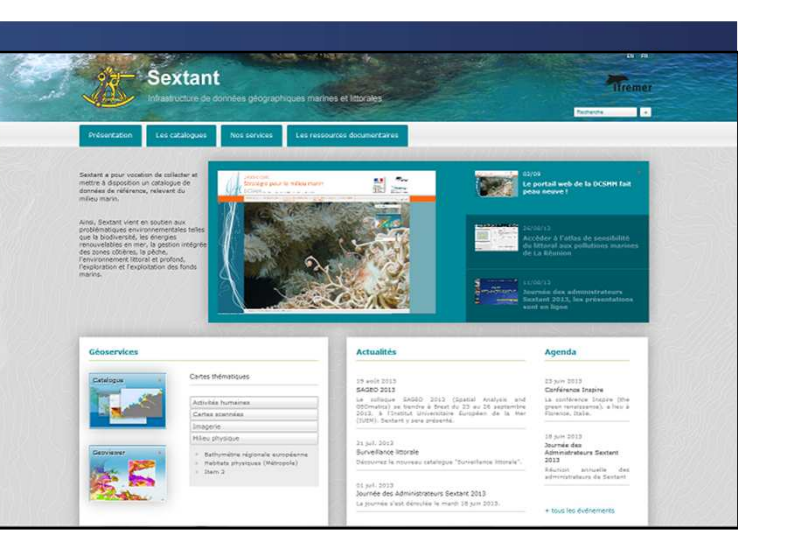

# **▶ Objectives**

- $\triangleright$  Manage and share geographical marine information data sets, in order to support marine studies and decision making
- $\triangleright$  Make available vector and raster spatial data produced by Ifremer and its partners
- Web GIS providing discovery, viewing and download online services
- Designed according to the European INSPIRE directive for interoperability and according to the OGC and ISO TC 211 standards

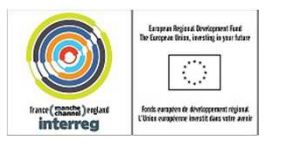

### Multi thematic data holdings $\blacktriangleright$ Agregated and finalised data products

#### $\blacktriangleright$ Environment

- Water quality (coastal networks)
- •Marine habitats
- Aquaculture

#### $\blacktriangleright$ **Halieutics**

- Fishing activities
- •Resources
- Economical aspects

#### $\blacktriangleright$ Geoscience

- •**Bathymetry**
- Sedimentology
- Acoustic imagery (sonar)

#### $\blacktriangleright$ Ocean physics

- Hydrodynamics (temperature, salinity, currents)
- $\blacktriangleright$  Historic data
	- Archive photos and historic habitats maps

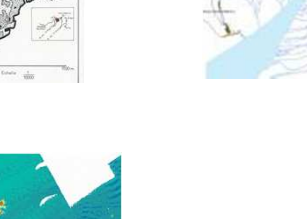

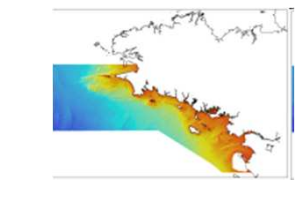

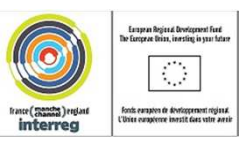

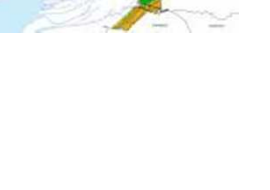

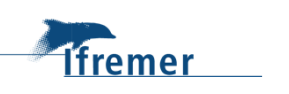

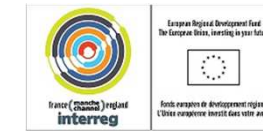

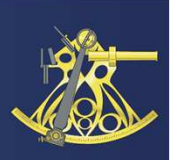

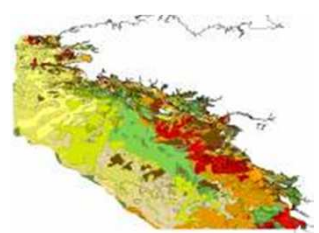

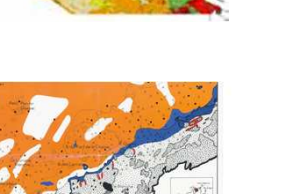

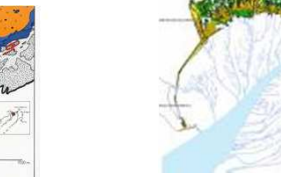

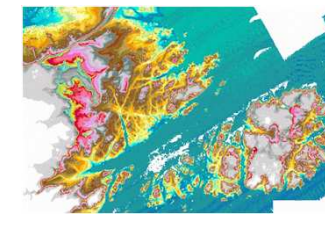

# Sextant : the web services functions

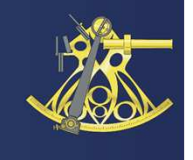

From the editorial page, you can access the main functions of **Sextant** 

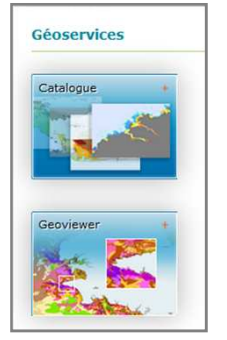

### **Discovery Services**The Metadata Catalogue

Ífremer

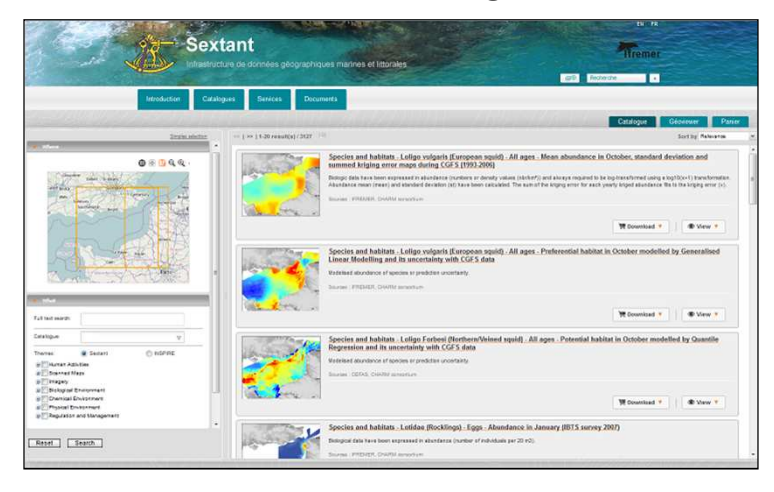

### **View Services** The Geoviewer

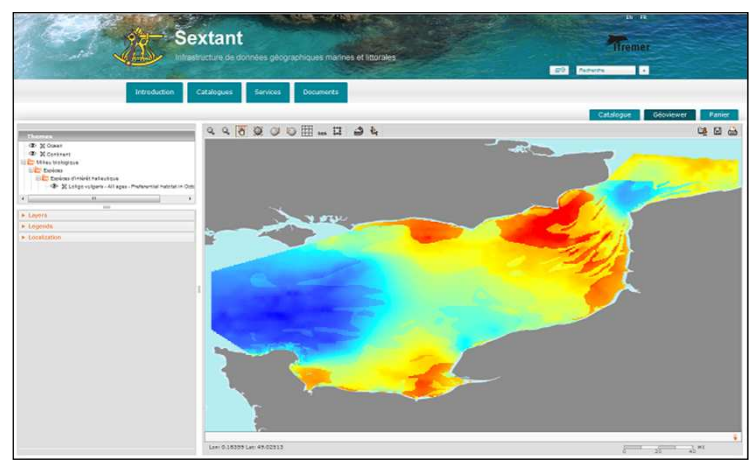

### **Download Services** The Basket

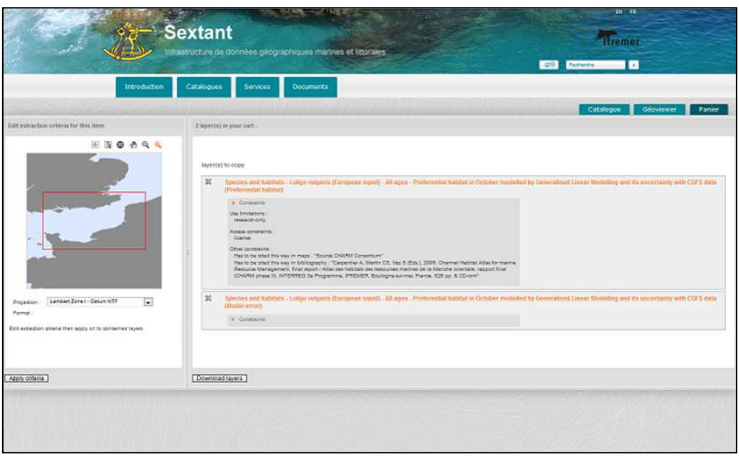

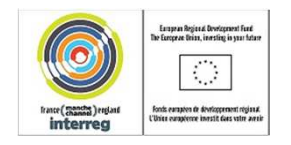

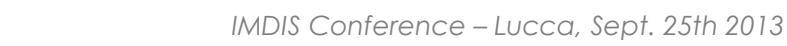

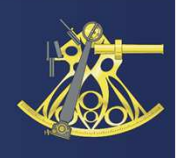

Sextant is organised into thematic catalogues:

- $\triangleright$  They bring together data sets related to scientist departments, or projects, or geographical areas
- $\triangleright$  One metadata can be associated to many catalogues
- $\triangleright$  Each catalogue can have its own CSW address
- $\triangleright$  The thematic catalogues warrant:
	- $\triangleright$  A users rights management associated to the data
	- A secured distribution of the information
	- $\triangleright$  And give the choice of a website to present the associated project

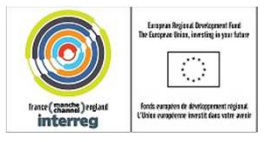

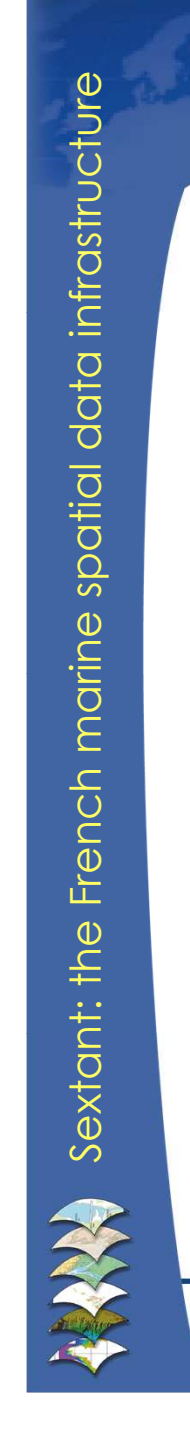

 $\blacktriangleright$ Catalogue user's interface

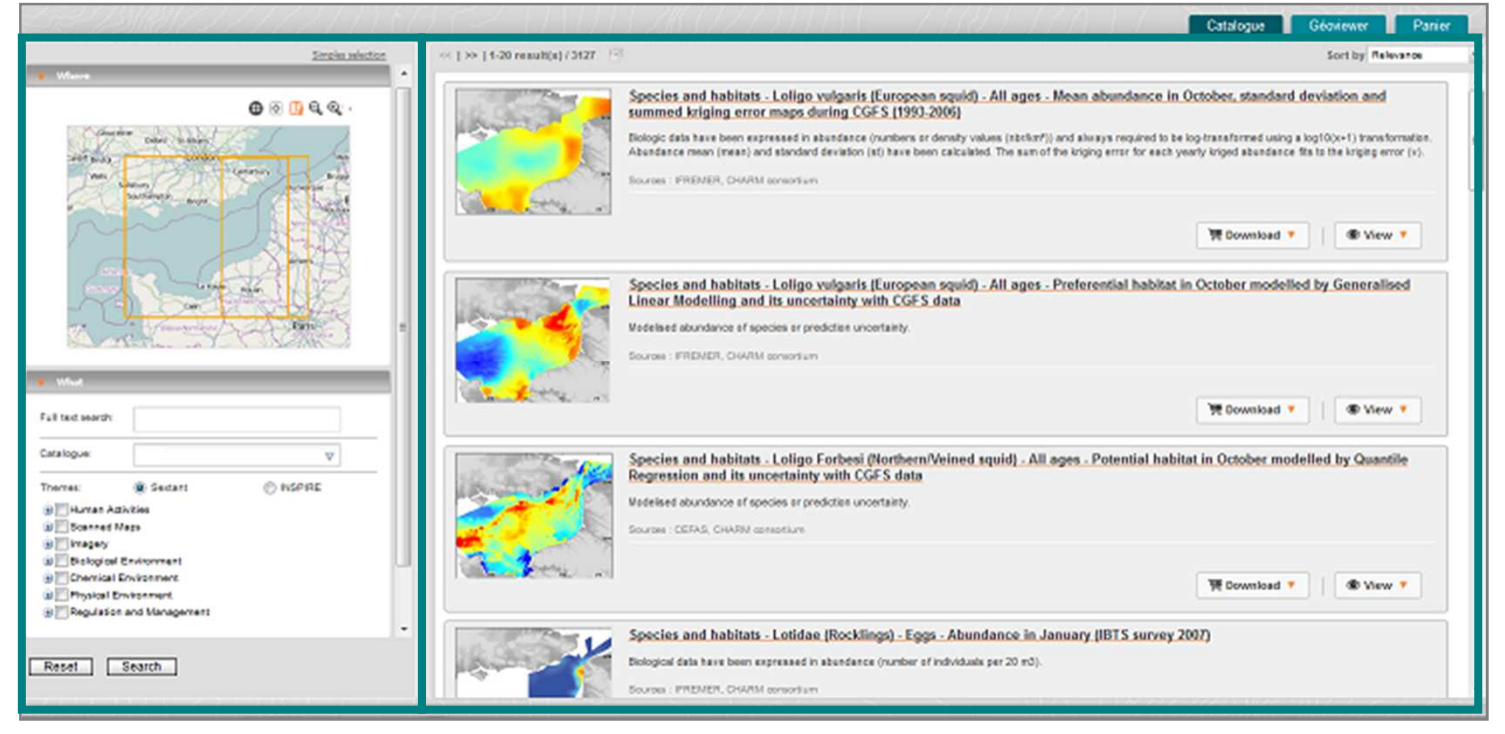

### **Criteria of search Results page**

Ífremer

*<u>GeoNetwork</u>* 

 More than 3000 public metadata on-line describing more than 5000 geographical information layers

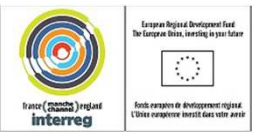

**V&&** PostgreSQL

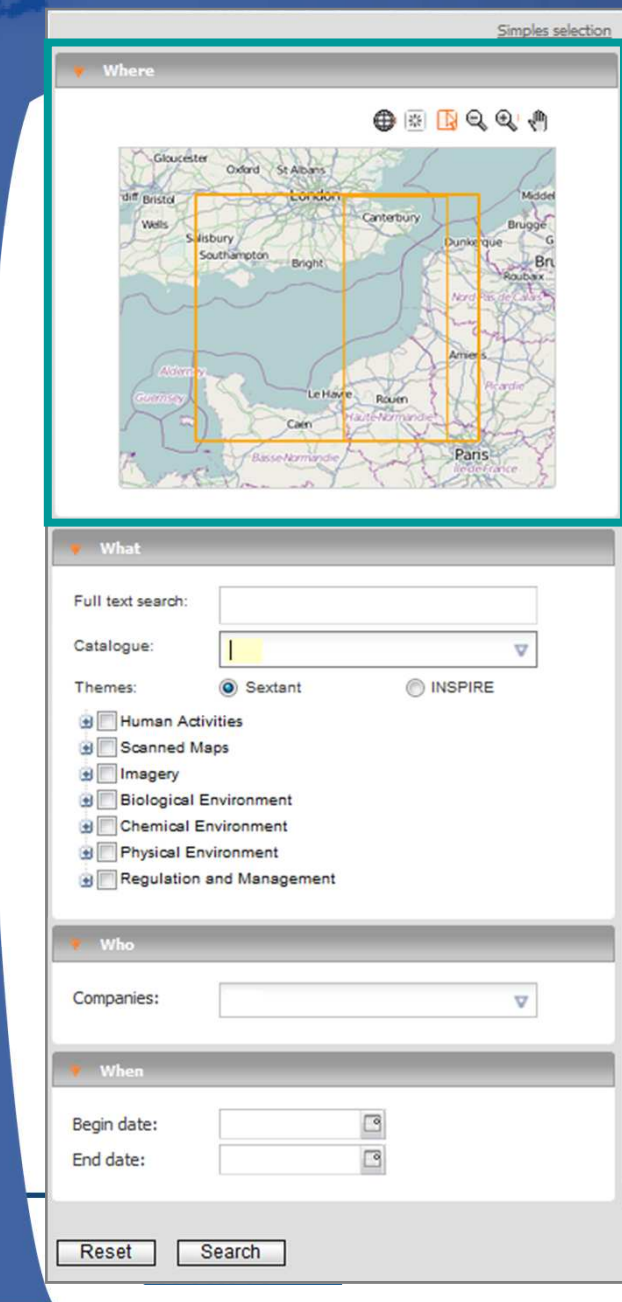

Sextant: the French marine spatial data infrastructure

French marine

Sextant: the

spatial data infrastructure

- You can choose many different criteria to search a metadata
	- **Where** : to search a metadata according to its localization

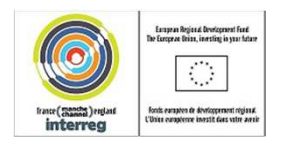

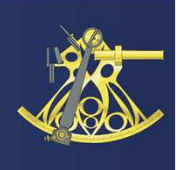

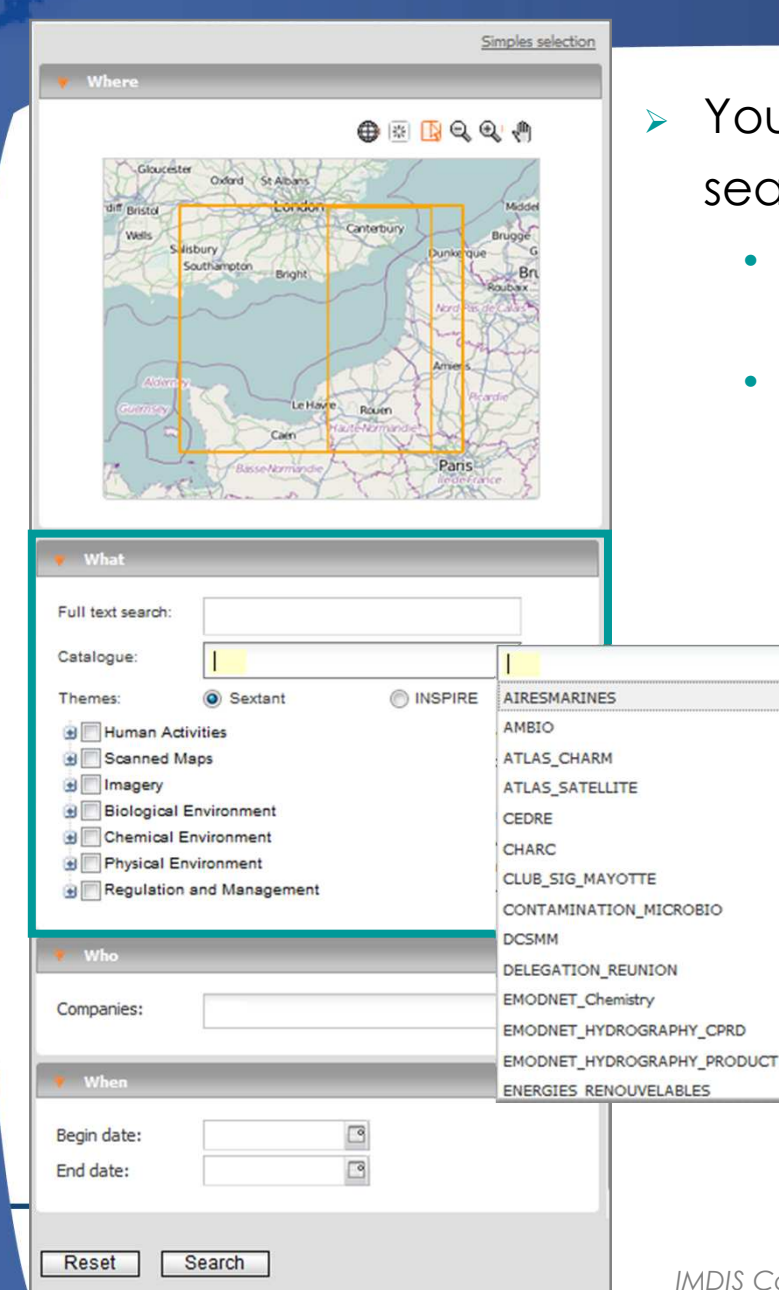

- u can choose many different criteria to arch a metadata
	- Where : to search a metadata according to its localization
	- **What** : to search a metadata according to its content
		- Full-text search
			- $\checkmark$  All the words in the metadata are taking into account
		- **Catalogue** 
			- $\checkmark$  You can choose one or more thematic catalogue
			- Themes

–

 $\triangledown$  $\overline{\phantom{a}}$ 

 $\checkmark$  You can select one ore more themes in the checkboxes

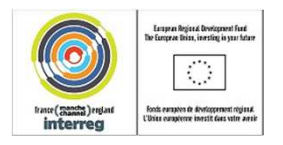

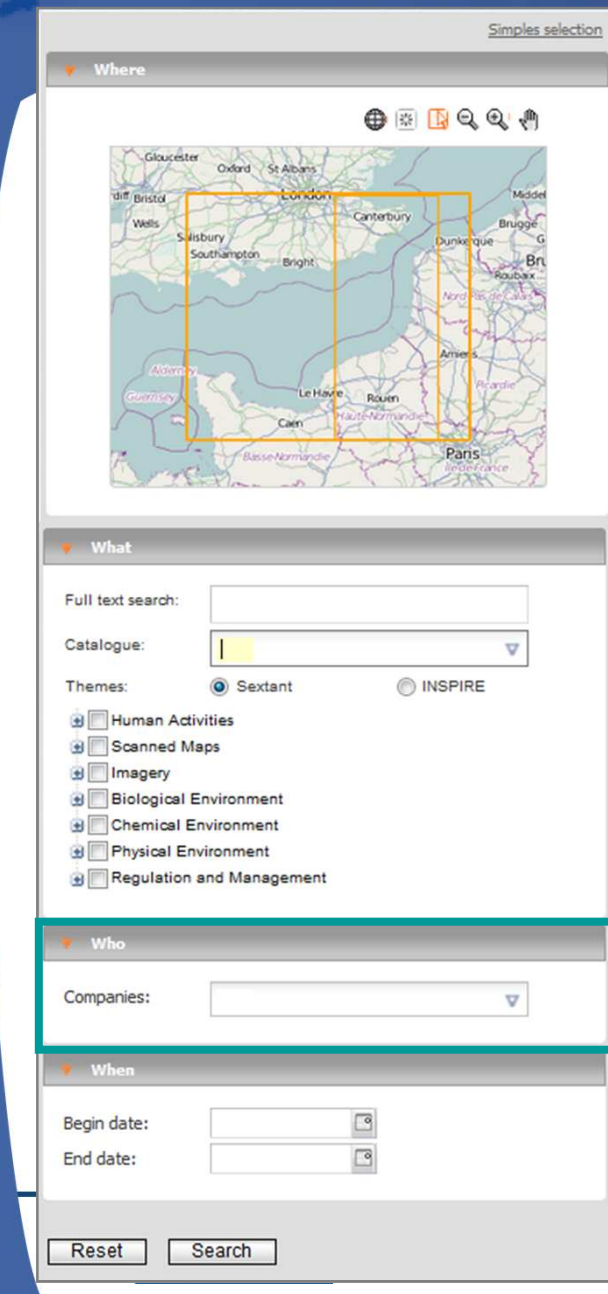

Sextant: the French marine spatial data infrastructure

French marine

Sextant: the

spatial data infrastructure

- You can choose many different criteria to search a metadata
	- Where : to search a metadata according to its localization
	- What : to search a metadata according to its content
		- Full-text search
			- $\checkmark$  All the words in the metadata are taking into account
		- **Catalogue** 
			- $\checkmark$  You can choose one or more thematic catalogue
		- Themes
			- $\checkmark$  You can select one ore more themes in the checkboxes
	- **Who** : to search a metadata according to its producers

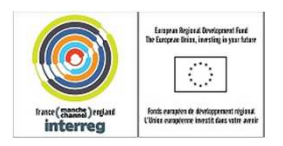

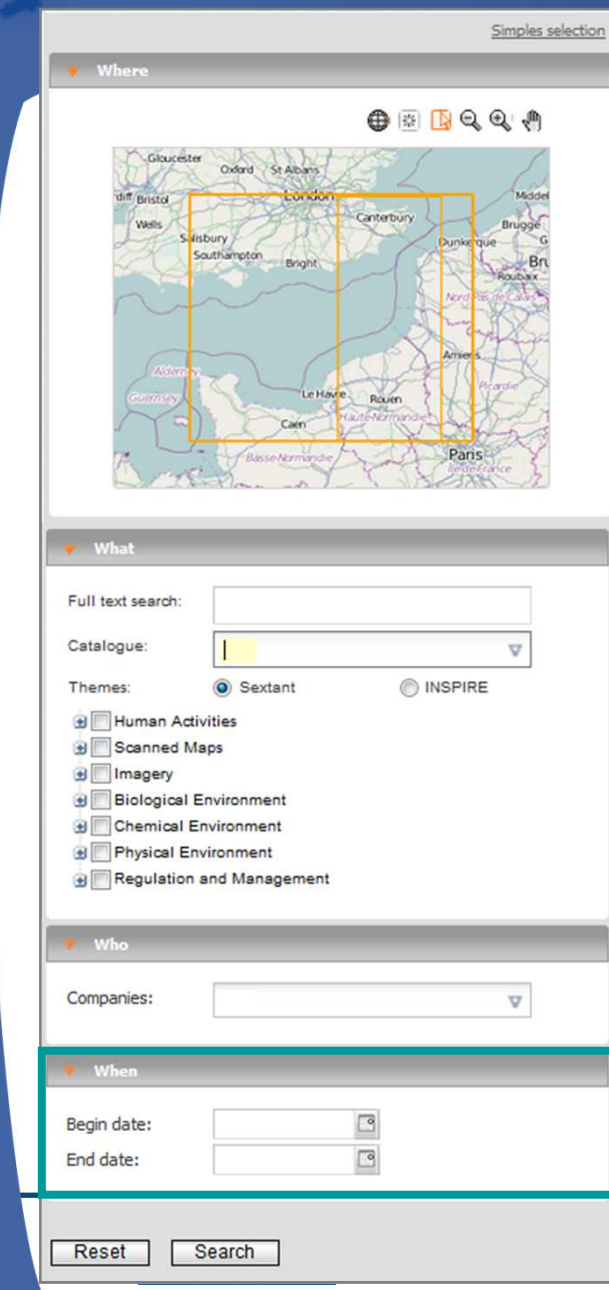

Sextant: the French marine spatial data infrastructure

French marine

Sextant: the

spatial data infrastructure

- You can choose many different criteria to search a metadata
	- Where : to search a metadata according to its localization
	- What : to search a metadata according to its content
		- Full-text search
			- $\checkmark$  All the words in the metadata are taking into account
		- **Catalogue** 
			- $\checkmark$  You can choose one or more thematic catalogue
		- Themes
			- $\checkmark$  You can select one ore more themes in the checkboxes
	- Who : to search a metadata according to its producers
	- **When** : to search a metadata according to its date

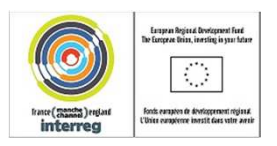

**≻ Search results** 

Ífremer

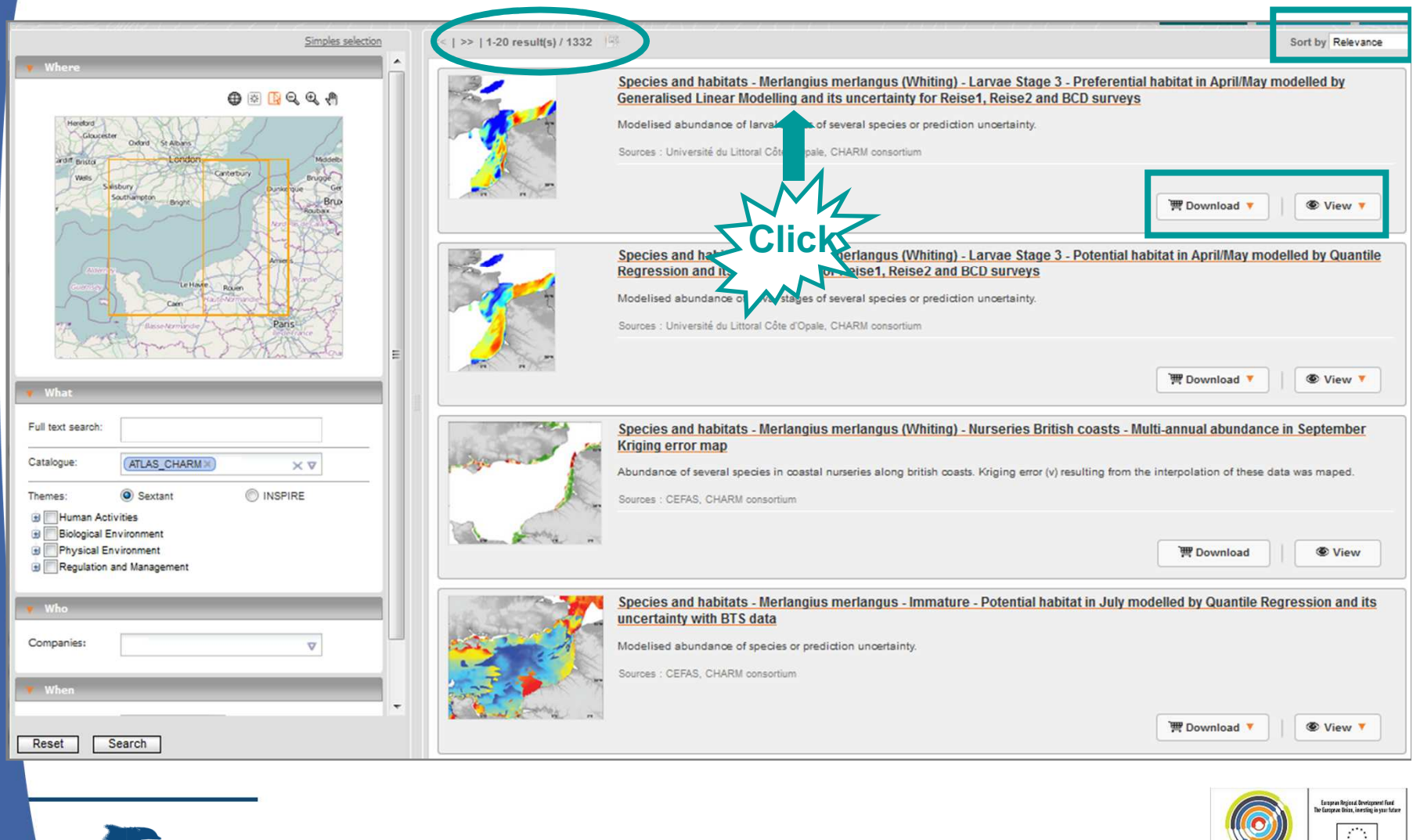

*IMDIS Conference – Lucca, Sept. 25th 2013*

france (manche) ergia

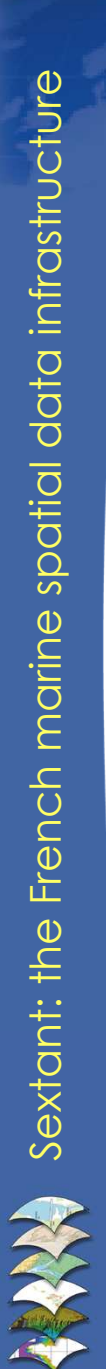

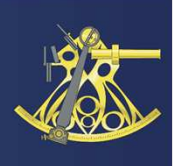

# Search results : metadata display

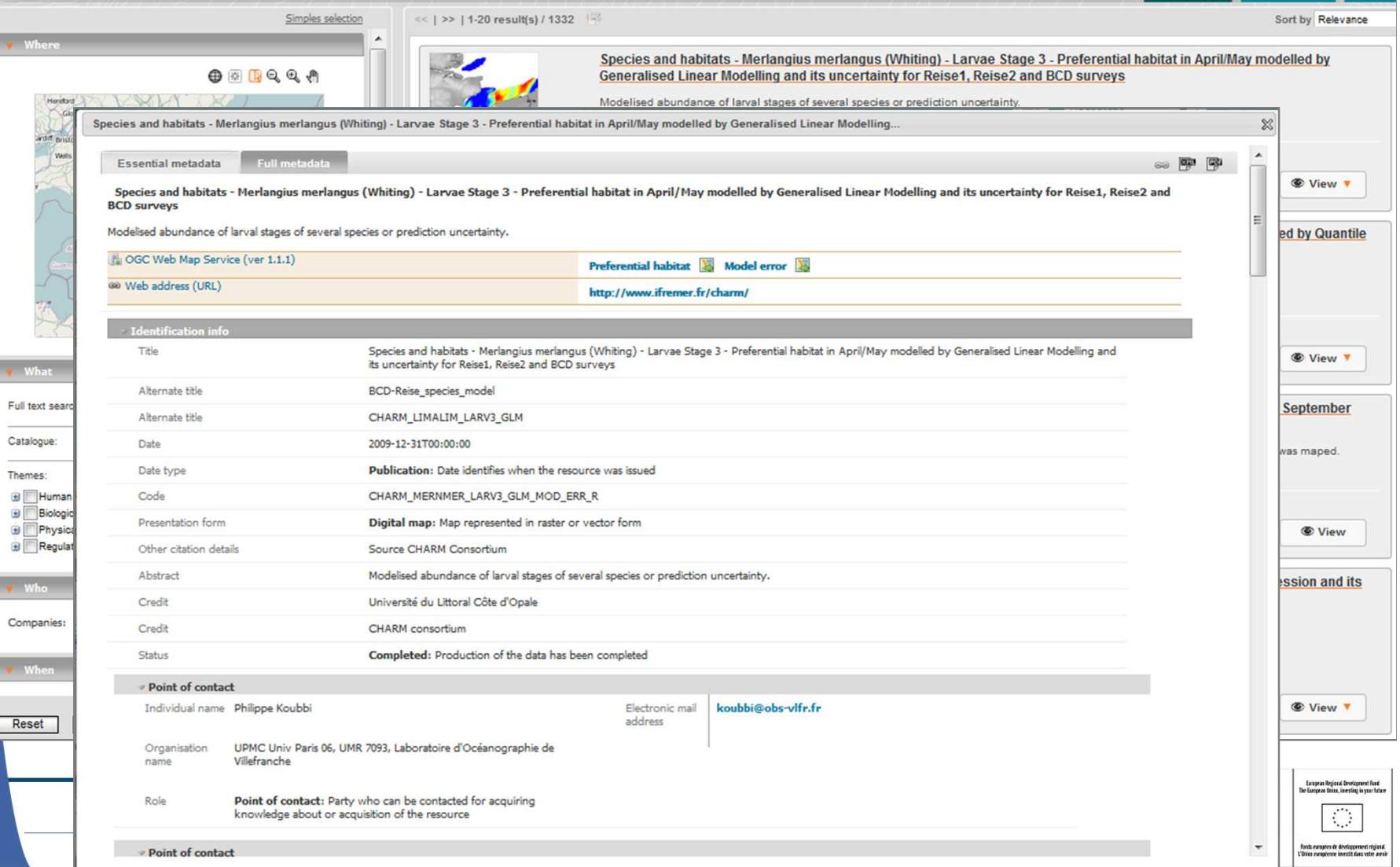

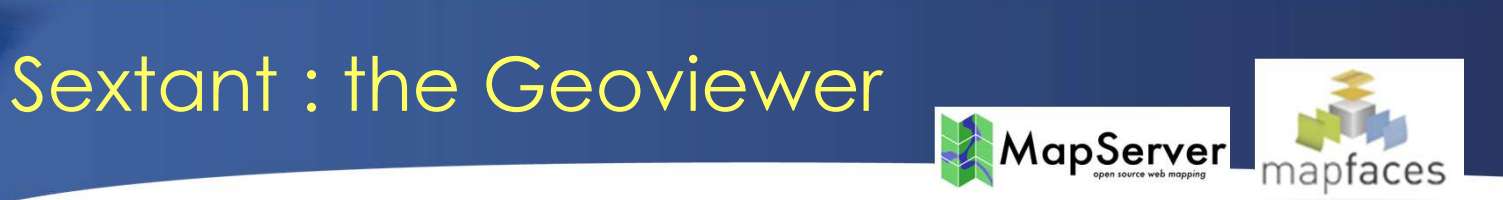

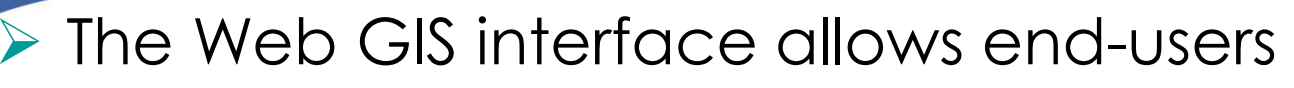

- $\triangleright$  to create maps including several layers from internal and external sources
	- the portal access to local and remote OGC services

### $\triangleright$  to consult and explore data

- Navigation, zoom tools
- Query a layer
- •Print the map in PDF file

### $\triangleright$  to manage layer display

- Layer order
- Transparency
- Symbology (grid data)

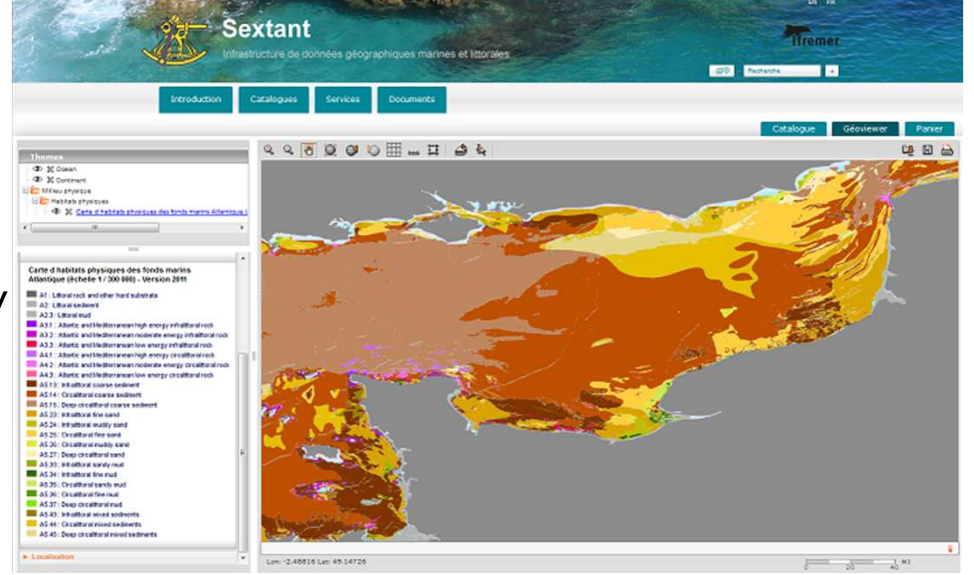

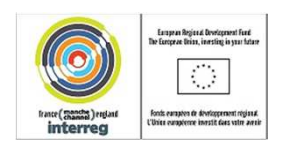

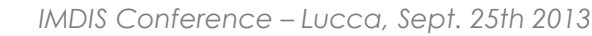

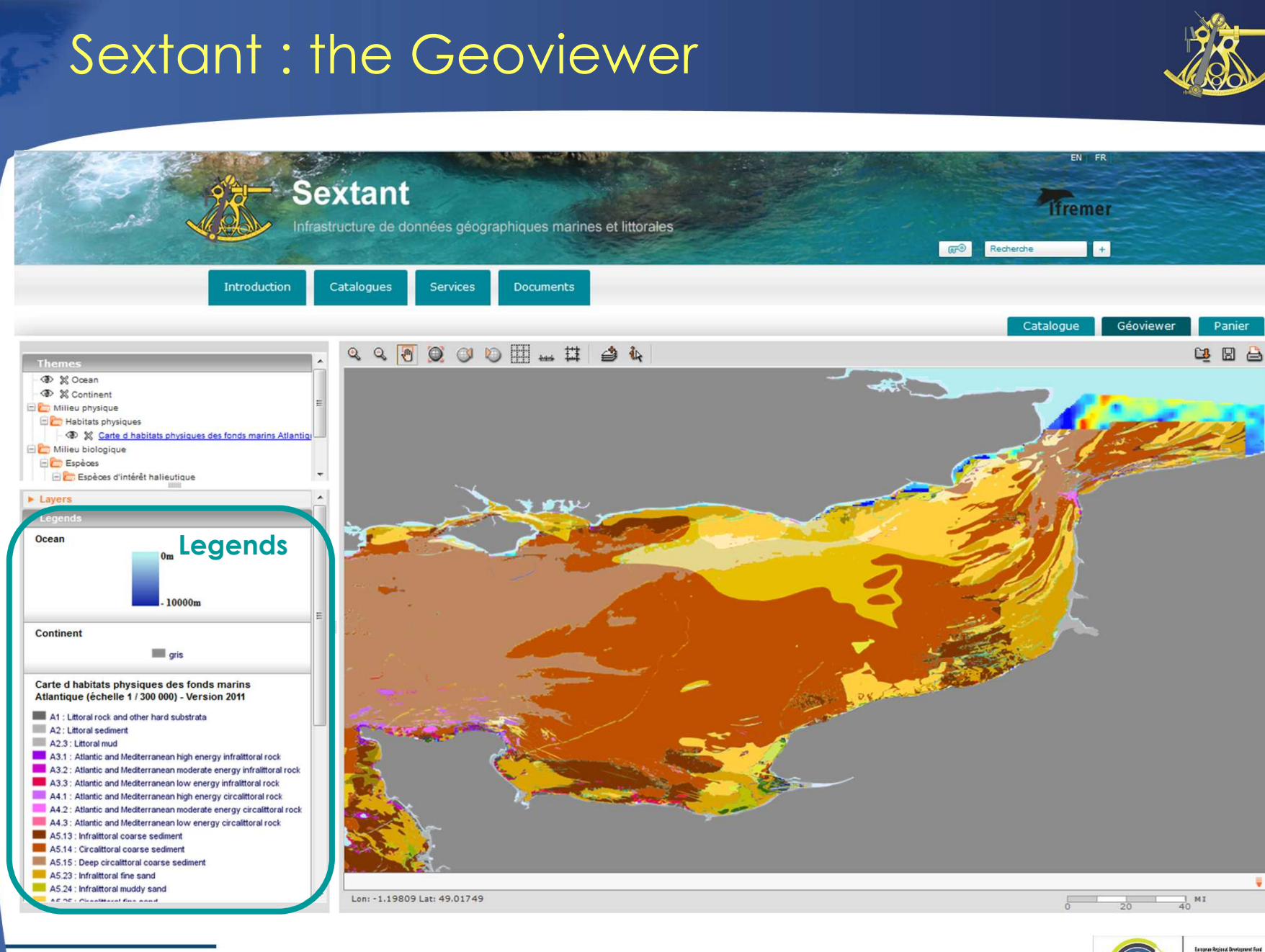

spatial data infrastructure Sextant: the French marine spatial data infrastructure French marine **AA** Sextant: the

**ffremer** 

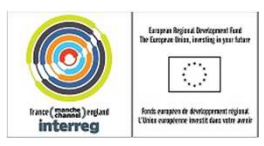

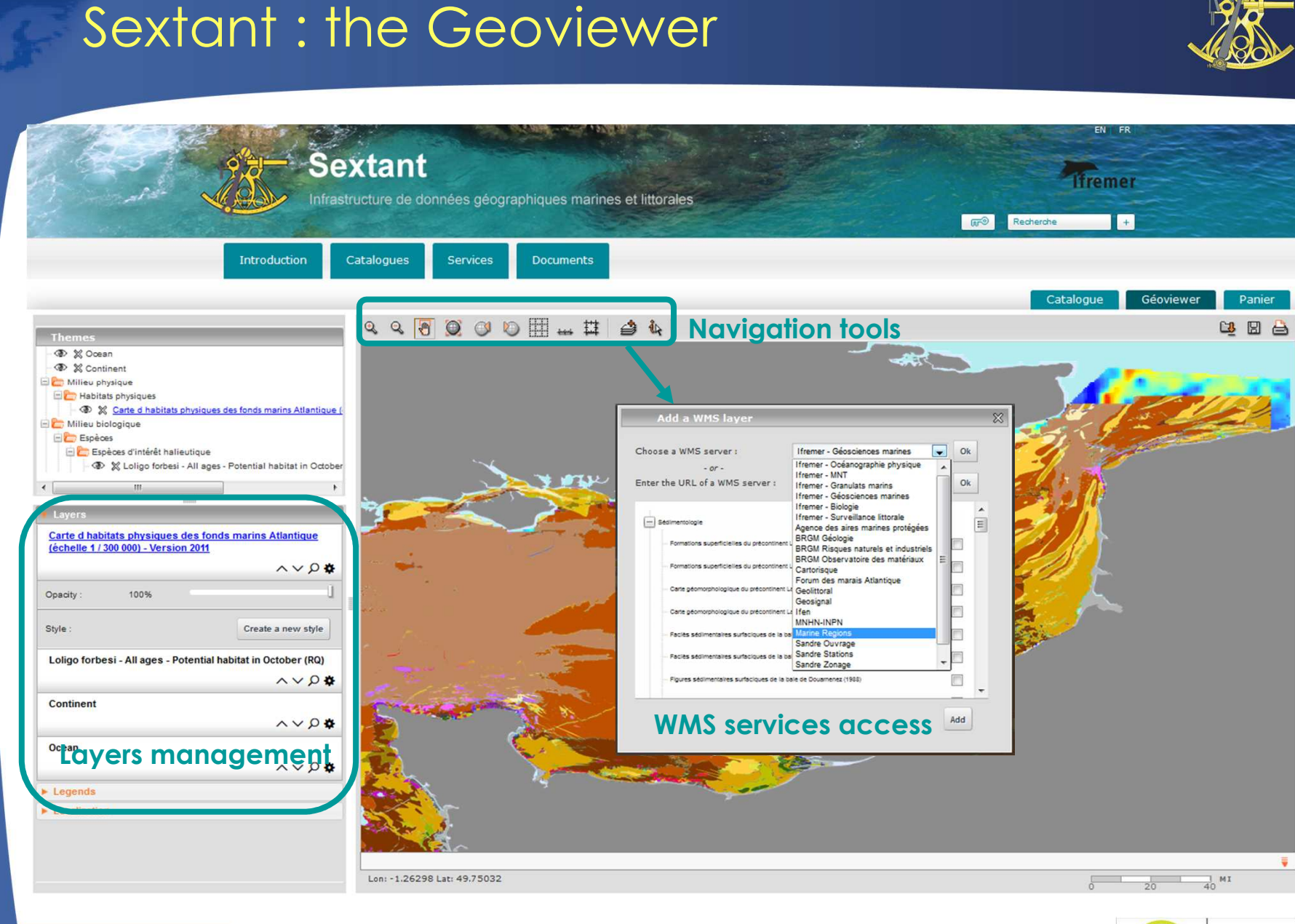

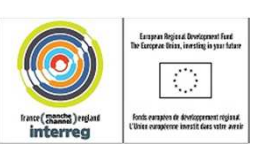

*IMDIS Conference – Lucca, Sept. 25th 2013*

**ifremer** 

# Sextant Web portal – The Basket

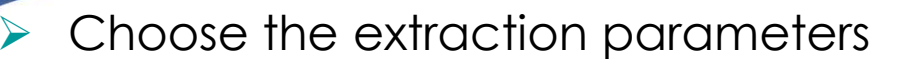

- $\triangleright$  Formats
	- Vector (Shapefile, MapInfo, MIF/MID, GML/ KML)
	- •Raster (Ecw, GeoTiff, Jpeg)
- $\blacktriangleright$ Coordinate system (WGS84, ETRS89…)
- ➤ Geographical extraction extent
- Read and agree the usage rules
- Reception of an email indicating that your extraction zip is ready to be downloaded

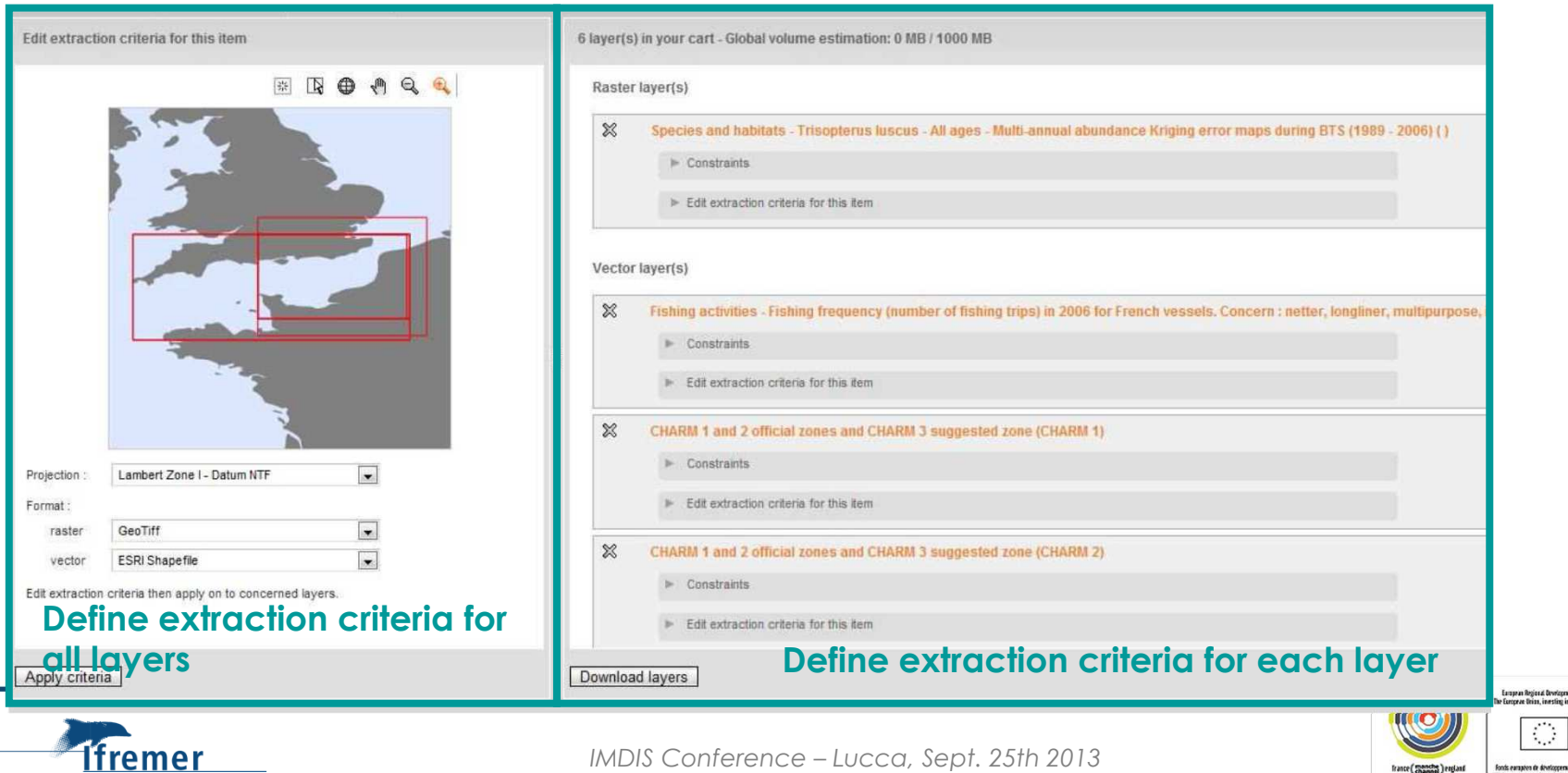

 $\blacktriangleright$ 

➤

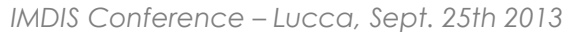

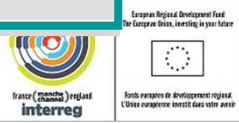

# Interoperability and Inspire

- $\blacktriangleright$  Metadata normalized
	- ISO 19115 and ISO 19139 standards compliant
	- OGC standard Catalogue Services Web (CSW 2.0.2)
		- http://www.ifremer.fr/geonetwork/srv/fre/csw?SERVICE=CSW&REQUEST=GetCapabilities &VERSION=2.0.2
- $\blacktriangleright$  Viewing data
	- OGC standard Web Map Service (WMS)
		- http://www.ifremer.fr/services/biologie
		- http://www.ifremer.fr/services/geolog<mark>i</mark>e
		- http://www.ifremer.fr/services/oceanographie\_physique

#### $\blacktriangleright$ Data extraction

- $\blacktriangleright$  OGC standard - Web Feature Service (WFS)
	- http://www.ifremer.fr/services/wfs1
- $\blacktriangleright$  OGC standard - Web Coverage Service (WCS)
	- http://www.ifremer.fr/services/wcs1

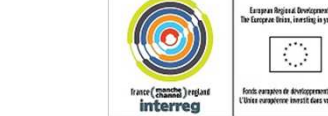

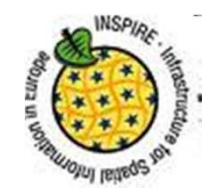

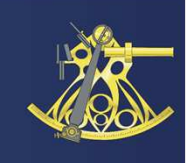

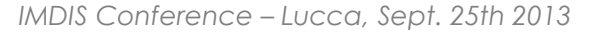

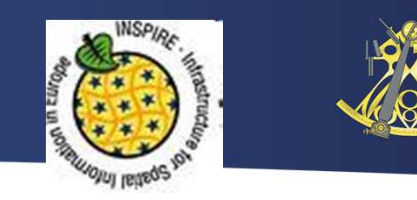

# Sextant harvesting, from the National Geocatalogue

Interoperability and Inspire

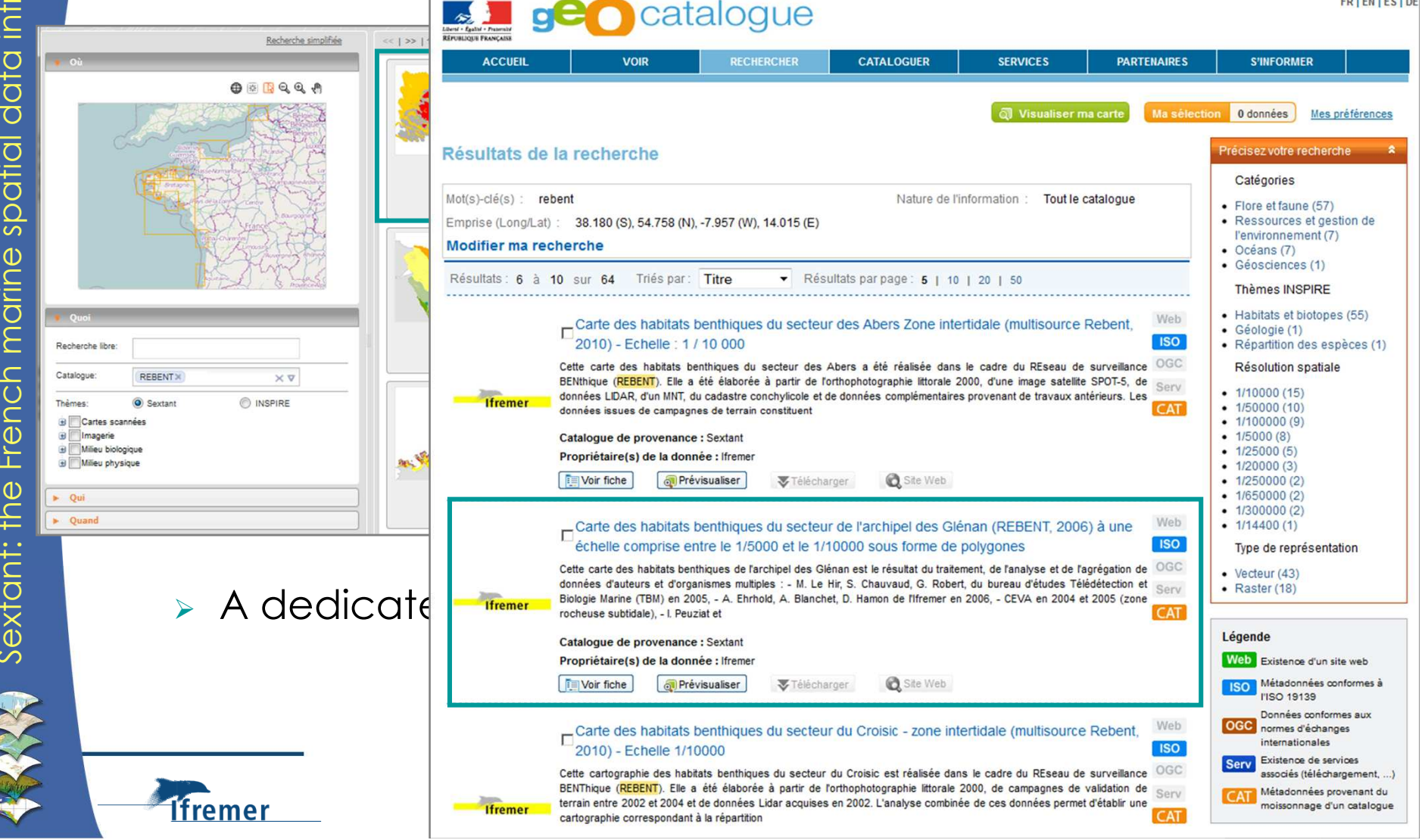

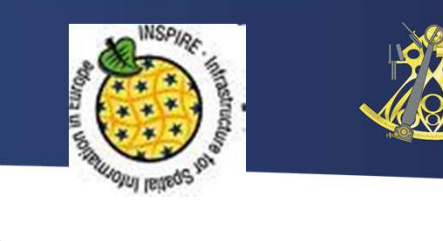

#### … to the European Inspire Catalogue

Interoperability and Inspire

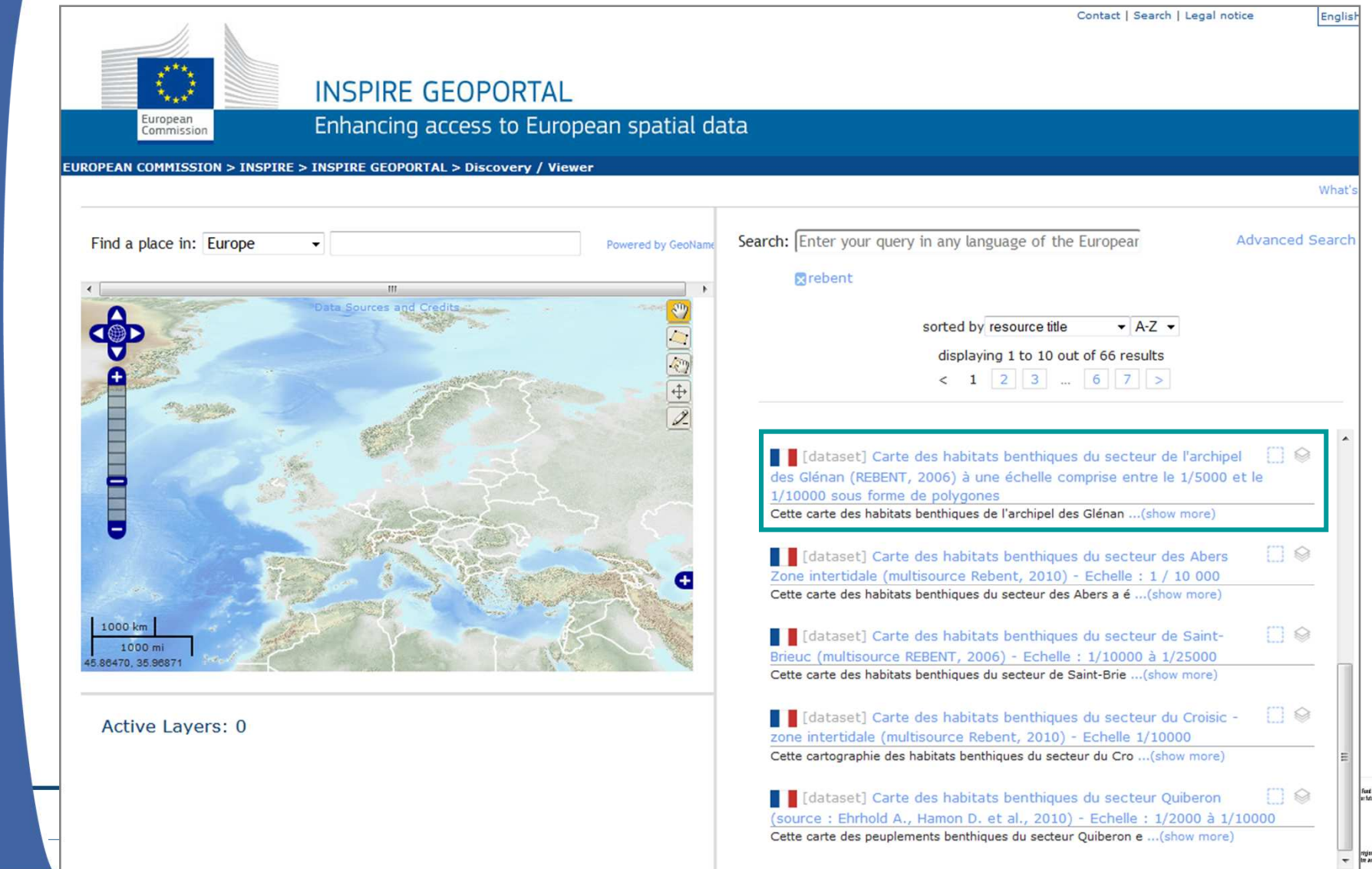

freme

# Sextant into Interreg projects

- $\blacktriangleright$  CHARM (CHannel integrated Approach for marine Resource Management)
	- $\blacktriangleright$  The CHARM project offers a status report of the Channel ecosystem and a range of tools based on scientific knowledge for the sustainable management of living marine resources.
	- $\blacktriangleright$  Through a thematic catalogue anda personnalized webportal, the whole set of data is made accessible to managers and any stakeholders.

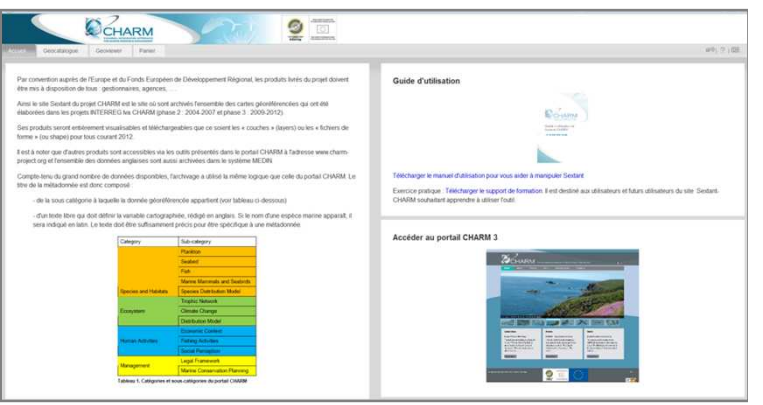

- • 1300 metadata describing layers related to benthic habitats, fisheries resources and environment
- one CSW url and one WMS service, which allow interoperability with the MEDIN portal in UK
- ⋗ The CHARM project has been selected within the scope of the INTERREG IV A France (Channel) – England cross-border European cooperation programme, cofinanced by the ERDF.

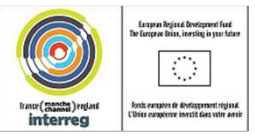

# Sextant into Interreg projects

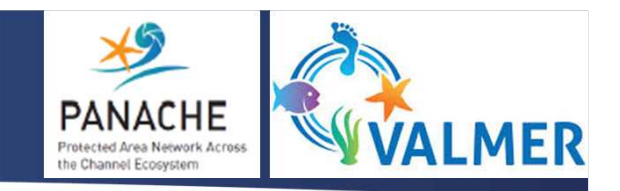

 $\triangleright$  PANACHE (Protected Area Network Across the Channel) and VALMER (Valuing ecosystem services in the western Channel)

- $\triangleright$  Together both projects will focus on better management, sustainable use and protection of the Channel marine area.
- $\blacktriangleright$ They will use specialy the data available from CHARM.
- The Web GIS tool will access both Sextant and MEDIN catalogues through a unique web portal (in progress).

 The PANACHE and VALMER projects have been selected within the scope of the INTERREG IV A France (Channel) – England cross-border European cooperation programme, co-financed by the ERDF.

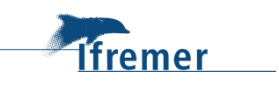

 $\blacktriangleright$ 

# Sextant into European projects

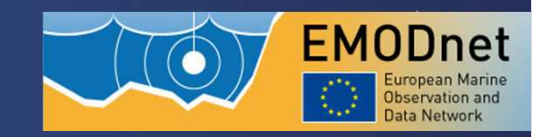

- $\blacktriangleright$  A catalogue data products for Emodnet Chemistry
	- $\triangleright$  90 metadata describing the chemical characteristics of the water column
		- http://www.emodnet-chemistry.eu/portal/portal/emodnet/Data+Products
		- http://www.ifremer.fr/sextant/en/web/emodnet\_chemistry

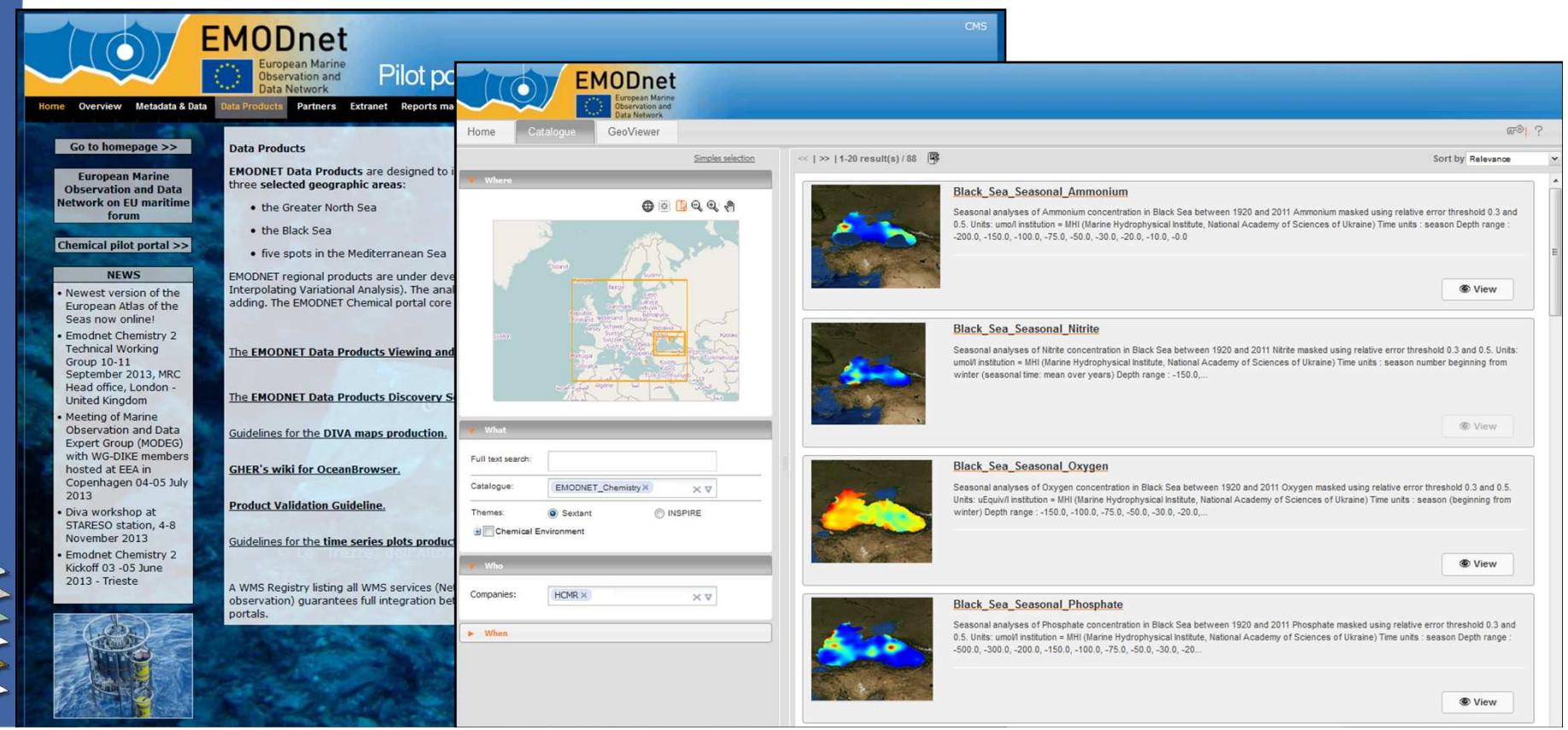

# Sextant into European projects

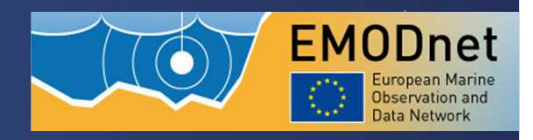

# A catalogue data products for Emodnet Hydrography CPRD

- $\triangleright$  35 metadata describing bathymetric composite products, using a personalized template and the SeaDataNet metadata profile
	- http://www.ifremer.fr/sextant/en/web/emodnet\_hydrography\_cprd

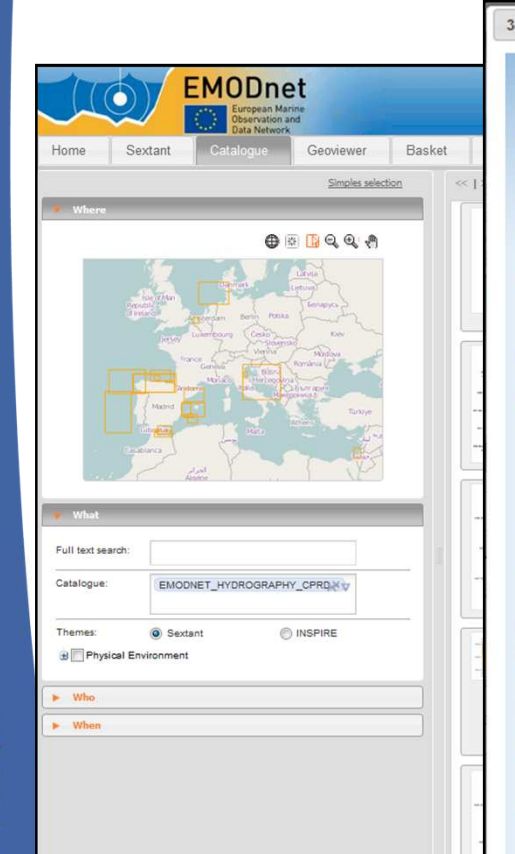

#### 353 291002-Catalan Margin **METADATA INFORMATION** File identifier  $SDN \cdot CPRD \cdot 353 \cdot 291002$ Anchor  $SDN: L231:6:CPRD = Composite Product Record$ Metadata creation date 2013-01-24T10:58:40 SDN:EDMERP::11373 = EMODNet Hydrography Kevword Dataset name http://www.seadatanet.org/urnurl/ Alternate title EDMERP 2009-06-11T00:00:00 Date Use limitation Not for navigation **IDENTIFICATION** Dataset name 353\_291002-Catalan Margin Short name of dataset (SDN Local 291002 Product-ID) Thumbnail file name http://www.ifremer.fr:80/geonetwork/srv/fr/resources.get?uuid=SDN:CPRD:353:291002& fname=353\_291002\_s.png Thumbnail file name http://www.ifremer.fr:80/geonetwork/srv/fr/resources.get?uuid=SDN:CPRD:353:291002& fname=353\_291002.png **WHAT?** Position of value in the cell center Keyword SDN:P021:68:MBAN = Bathymetry and Elevation Dataset name http://vocab.ndg.nerc.ac.uk/  $SDN:$  L021:1:006 = Surface Area type Maximum scale of use  $1:200000$ **Dimensions** Number of lines Number of columns **ABSTRACT** Short description Composite DTM of Catalan margin at approximately 250m of resolution

**Description of processed data sources** 

-23.91113, 64.57617

# Sextant into European projects

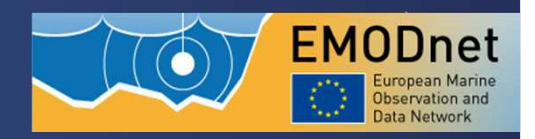

#### $\blacktriangleright$ A catalogue data products for Emodnet Hydrography CPRD

### - http://www.emodnet-hydrography.eu/<br>EMODnet Pilot portal for Hydrography

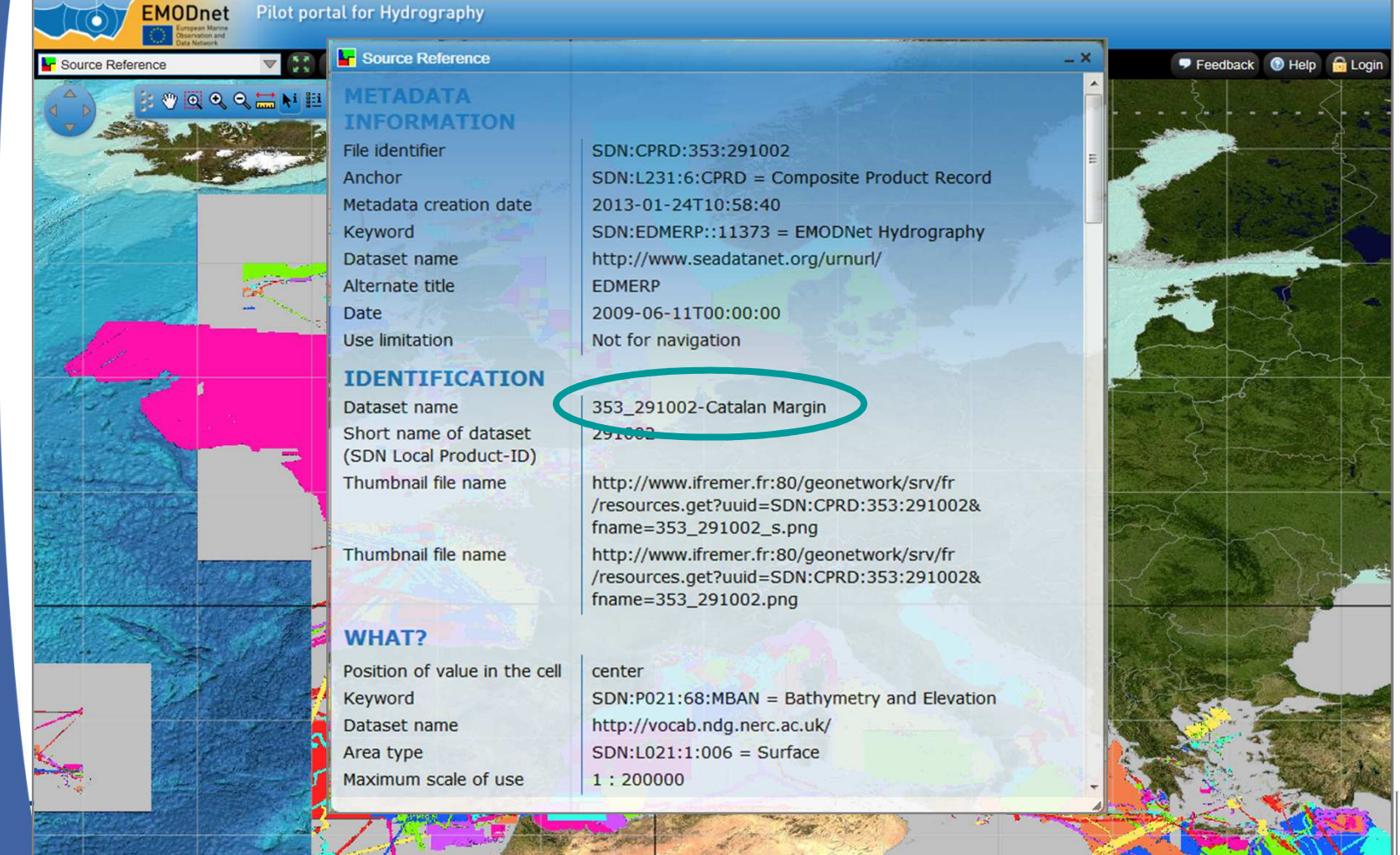

*IMDIS Conference – Lucca, Sept. 25th 2013*

.<br>European Regional Developme<br>Controver Drives investing in

# Sextant into European projects

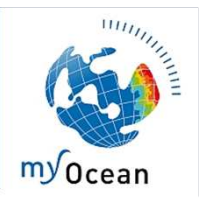

france (manche) ergia

# $\triangleright$  To manage the metadata for MyOcean data products

 $\triangleright$  <code>using</code> common vocabulary lists and metadata template

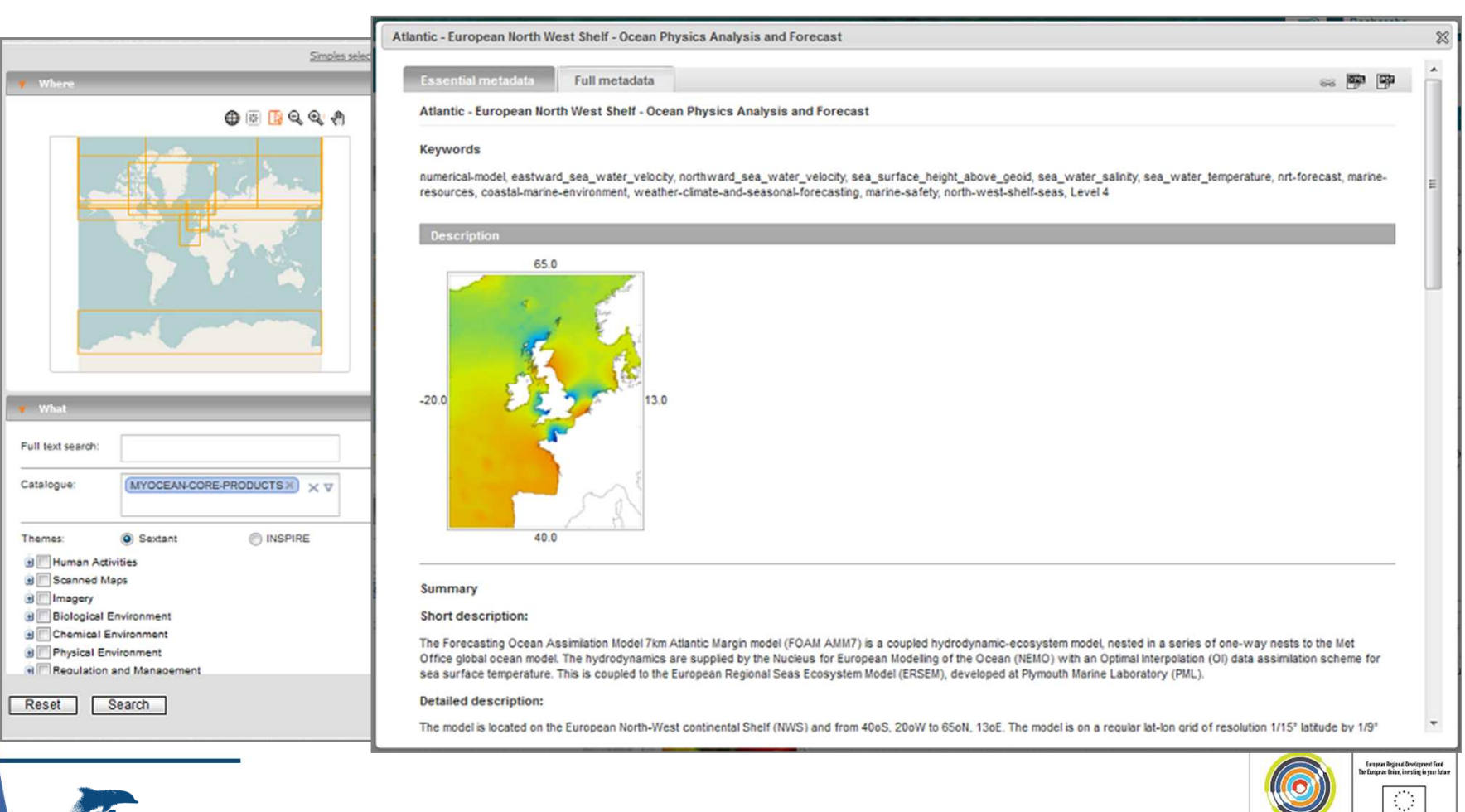

# Sextant into European projects

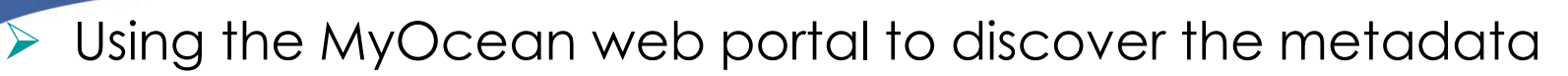

 $\frac{1111111}{100}$ 

my Ocean

http://www.myocean.eu

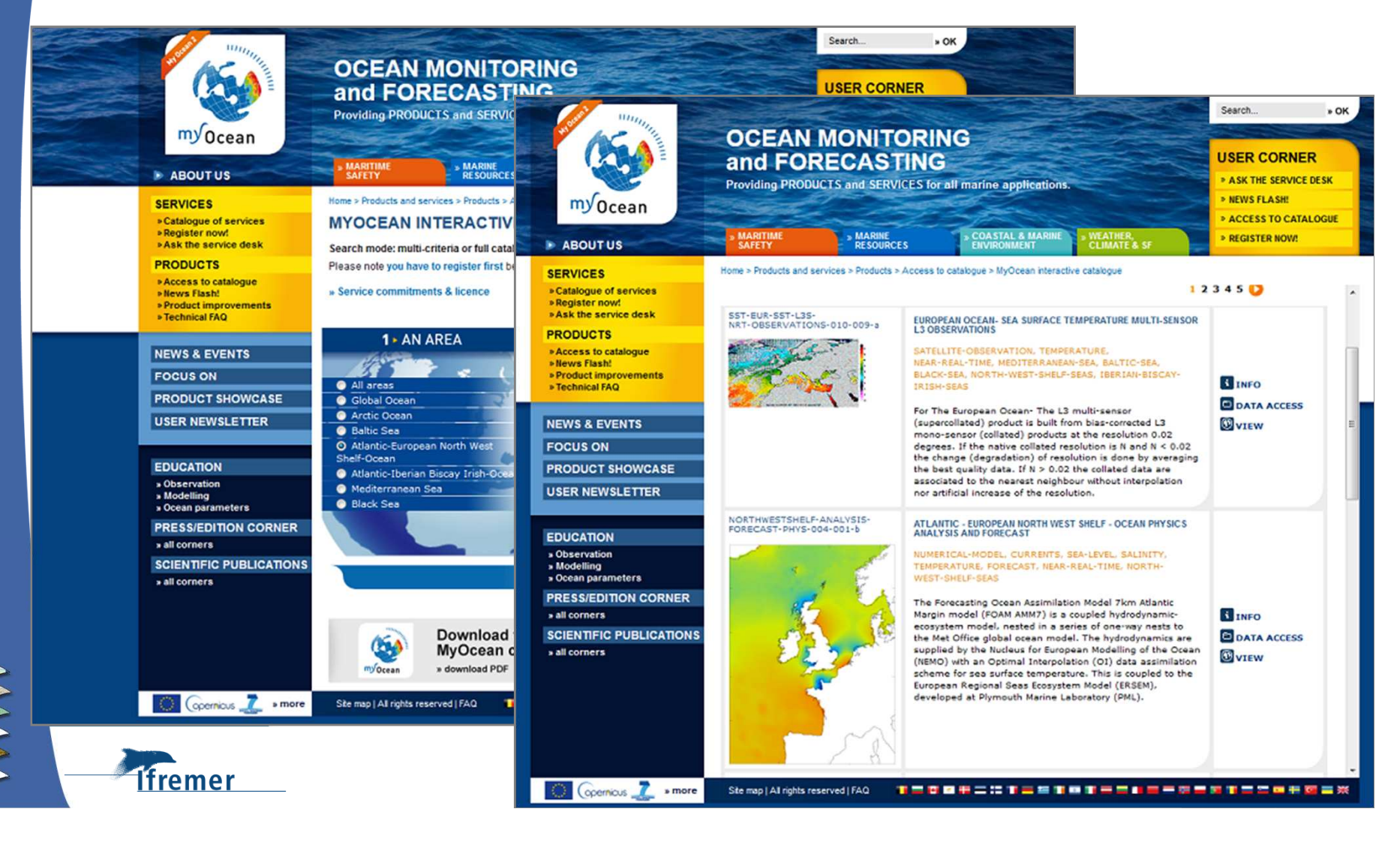

# Conclusion

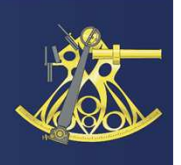

Due to its interoperability, using the ISO standards and the OCG protocols, and its capacity to be adapted at many national and international profiles, using Seadatanet vocabulary lists,

Sextant becomes one of the major marine spatial data infrastructures used in national projects,

and also plays an important role for products management in European projects (ie the products catalogue).

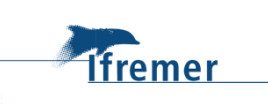

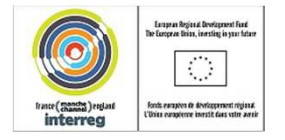

# Thank you for your attention

sextant@ifremer.fr

E. Quimbert, M. Bellouis, F. Lecuy, M. Treguer

Centre de Bretagne

E-mail:

BP 70, Plouzané 29280 France

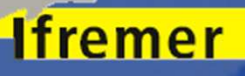

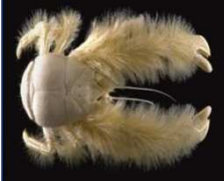

Sextant: the French marine spatial data infrastructure spatial data information of the French marine spatial data

www.ifremer.fr/sextant

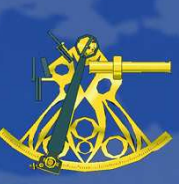